**Ejercicio 1 (3 pts):** Tras finalizar el diseño de nuestro sistema operativo

```
a) (1pt) Describa …
    typedef struct sem_t {
           mutex_t *cerrojo; <br>cond_t *cond; // varial
           cond_t *cond;<br>
\frac{1}{2} // variable condicional<br>
\frac{1}{2} int valor;<br>
\frac{1}{2} // valor del semáforo
                                           int valor; // valor del semáforo
    } semaforo;
b) (1pt) Implemente …
    semaforo *crear_semaforo (int valor_inicial) {
           if (valor_inicial < 0) 
                  return NULL;
           semaforo *sem = malloc(sizeof(semaforo));
           pthrea
           d_mutex_init(sem->cerrojo,NULL);
           pthread_cond_init(sem->cond,NULL);
           sem->valor = valor_inicial; 
           return sem;
    }
c) (1pt) Finalmente …
    void post(semaforo sem) {
           pthread_mutex_lock(sem->cerrojo);
           if (sem->valor == 0)
                  pthread_cond_signal(sem->cond, sem->cerrojo);
           sem->valor++;
           pthread_mutex_unlock(sem->cerrojo);
    }
    void wait(semaforo sem) {
           pthread_mutex_lock(sem->cerrojo);
           while (sem->valor == 0)
                  pthread_cond_wait(sem->cond, sem->cerrojo);
           sem->valor--;
           pthread_mutex_unlock(sem->cerrojo);
    }
```
**Ejercicio 2 (1.5 pts):** Considerar la siguiente secuencia…

**0x10, 0x1A, 0x1F4, 0x17C, 0x7C, 0x3B9, 0x185, 0x2FF, 0x24C, 0x434, 0x458, 0x36D**

- a) (0.5pts) Deducir la cadena de referencias … **La cadena de referencias es 0, 0, 1, 1, 0, 3, 1, 2, 2, 4, 4, 3 y reducida 0, 1, 0, 3, 1, 2, 4, 3**
- b) (1pt) Determinar razonadamente …

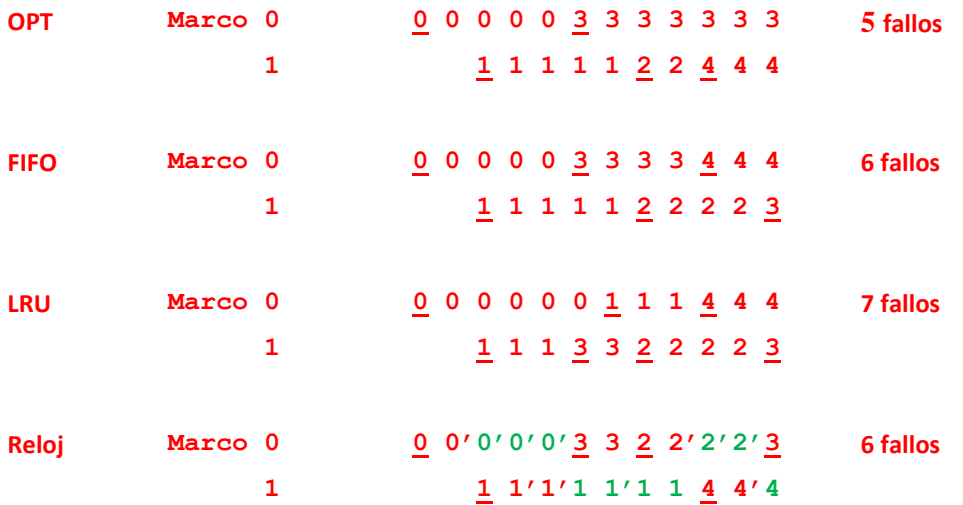

**Ejercicio 3 (1.5 pt**): Dado el siguiente código …

a) (0.5pts) Escriba la salida por pantalla del programa.

**PID: 3, (2) PID: 2, (1) PID: 4, (1) PID: 1, (0)**

b) (0.5pts) ¿Qué esquema jerárquico de procesos genera este programa?

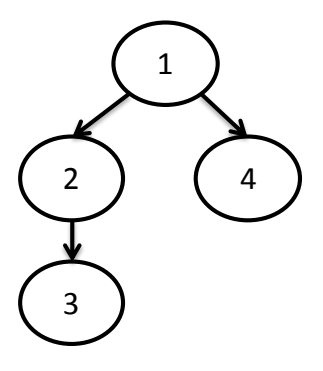

c) (0.5pts) ¿Cuántos procesos …

**Tres, el 3, 2, y 1**

**Ejercicio 4 (1.5 pt**): Supóngase un disco de 256 cilindros, 4 cabezas, 100 sectores …

a) (0.5pts) Determinar el tiempo de posicionamiento …

```
256 cilindros, 4 cabezas, tiempo de desplazamiento 0.5ms por cilindro. 
CPS (25, 4, 12) -> CPS=(15,2,15)
-El disco gira a 6000rpm -> 60[s/min]/6000[rev/min] · 1000[ms/s]-> 10ms/rev
-Un sector tarda en leerse 10/100=0.1ms/sector
-Nos movemos 10 cilindros -> 0.5·10=5ms, lo que supone avanzar 50 sectores (media pista), así que 
estaremos en el 12+50=62, si queremos ir al 15 son 38 hasta el 0 mas 15 lo que hace 53 sectores -> 
5ms + 5.3ms = 10.3ms
```
b) (0.5pts) Calcular …

```
100 sectores de 2KB por pista -> 200KB por pista, 800KB por cilindro
Si queremos leer 900KB, son 1 cilindro más 100KB, o sea, media pista más -> CHS=(16,2,65)
El tiempo de lectura son 10ms·(4+0.5) de lectura de datos, más un cambio de cilindro, pero en el 
cambio de cilindro dejamos de estar en la posición 0, así que hay que esperar a la vuelta siguiente.
Total=10ms·(4+0.5)+10ms=50.5ms.
```
c) (0.5pts) y la posición CPS de la cabeza tras la lectura.

CHS=(16,2,65)

**Ejercicio 5 (2.5 pts):** Un sistema de ficheros basado en i-nodos y mapa de bits contiene la siguiente información:

a) (1.5pts) Rellene los huecos para que el sistema sea consistente…

E 4

Mapa de bits: 1001011110000100100 .............. 0

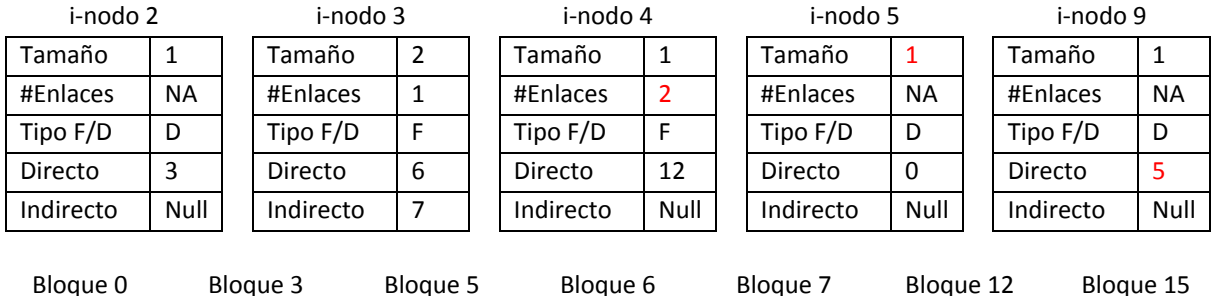

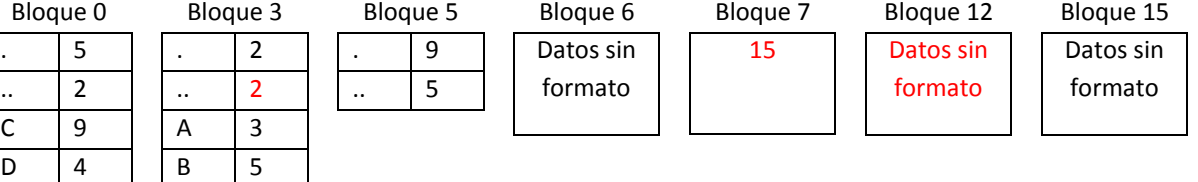

b) (1pt) Dibuje el árbol del directorio empleando óvalos para los directorios …

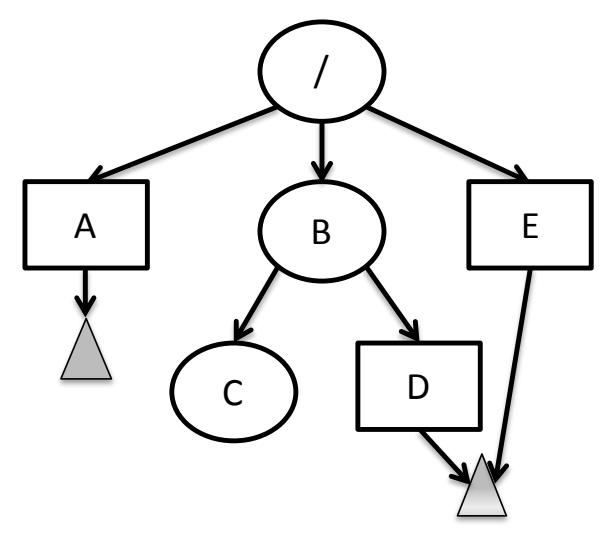